## Pauta Auxiliar 6 Rodrigo Cánovas

## 1. Problema 1

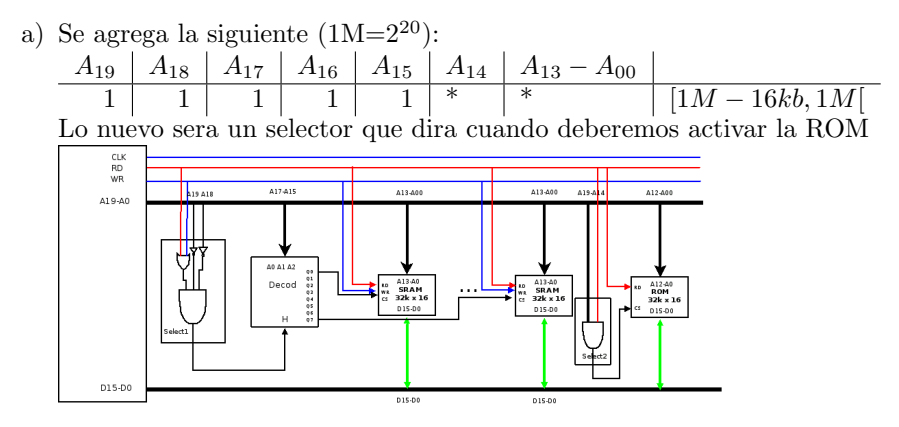

b) Debemos agregar un generador de espera:<br>
<sub>Generador de espera</sub><br>
<sub>Generador de espera</sub><br>
<sub>Generador de espera</sub>

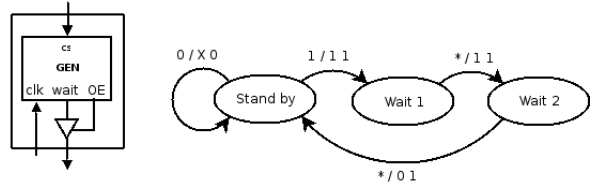

Entonces finalmente uniendo todo quedaria lo siguiente:

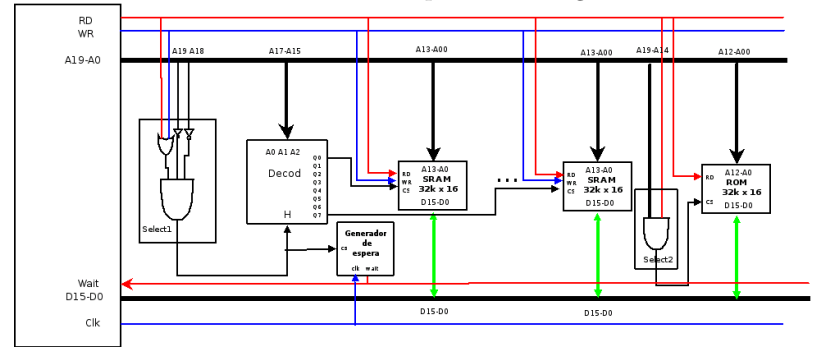

## 2. Problema 2

- a) La instrucción SWAP no es soportado por M32 por dos razones:
	- Esta instrucci´on toma m´as de dos ciclos del reloj. (los de M32 no toman más 2)
	- No existe una unidad capaz de almacenar un registro auxiliar sin pisar información relevante del programa.
- b) Crearemos un componente XR que sera un registro auxiliar que funciona igual que PC o AR (lo haremos funcionar como un LATCH) y agregaremos un multiplexor a M32. Además agregaremos las siguientes señales de control:
	- wr-xr : controlara si se escribe en XR o no.
	- sel-regaux: servira para que el multiplexor sepa cuando usar la información de XR.

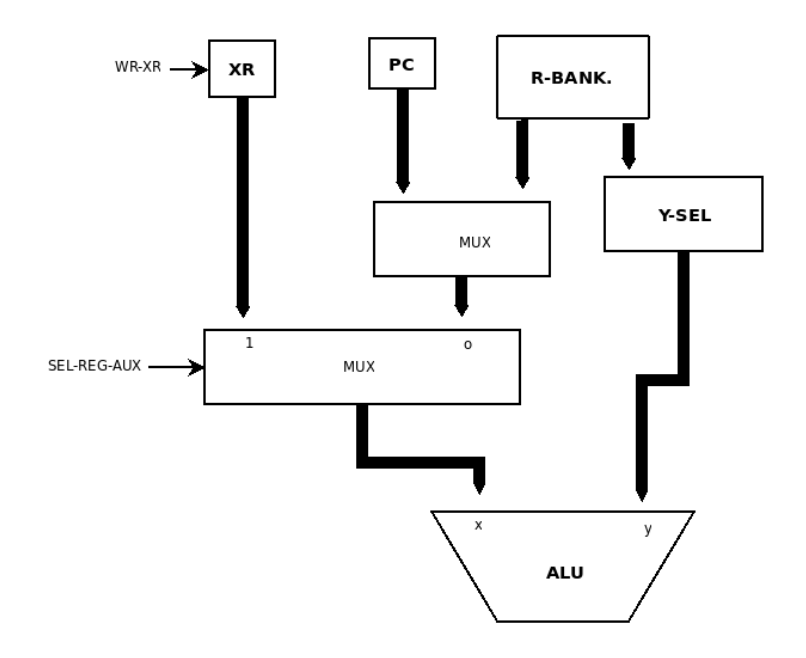

## c) Consiste en 4 ciclos:

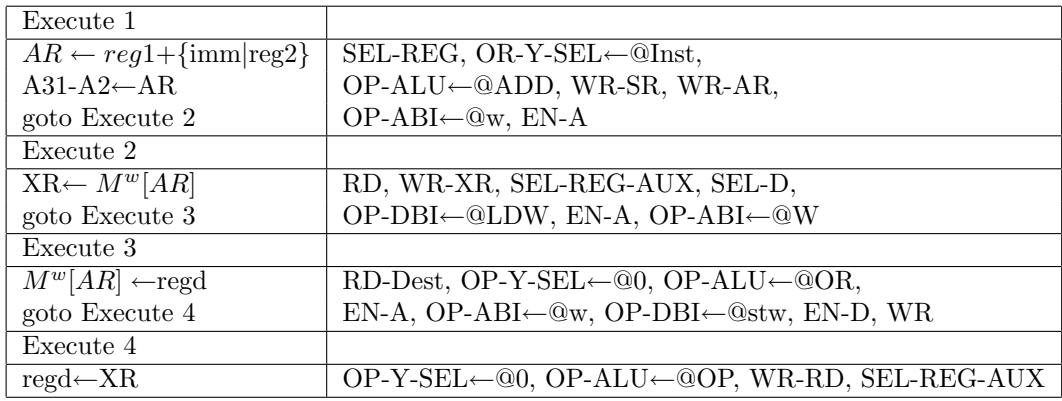